## Hurra! (rozwiązanie)

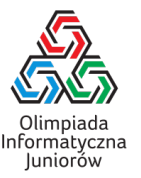

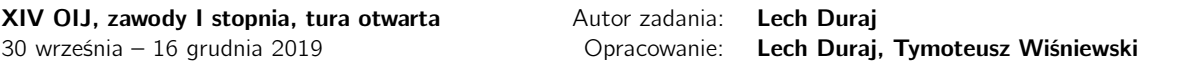

W zadaniu tym mieliśmy za zadanie wypisać liczby od 1 do *N*, zastępując niektóre liczby słowami Hurra!, Super! i Wiwat!, które zależały od podzielności tych liczb przez 7 i 11.

Zacznijmy od wczytania liczby *N*:

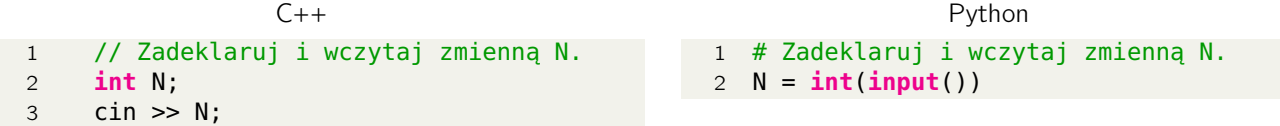

Gdyby nie trzeba było zastępować liczb słowami, kod z pętlą for wypisującą wszystkie liczby od 1 do *N* wyglądałby następująco:

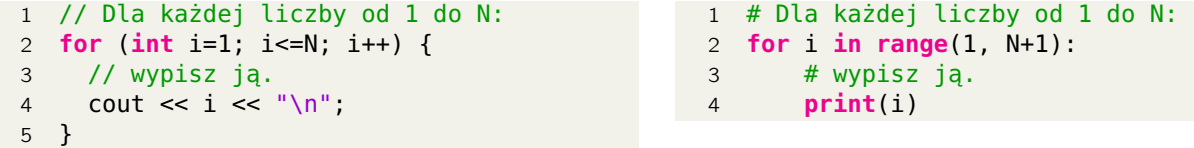

Teraz musimy wprowadzić do programu specjalne działanie w zależności od podzielności liczby *i* przez 7 i 11.

Aby dowiedzieć się, czy liczba *i* jest podzielna przez jakąś inną liczbę *d*, sprawdzamy czy reszta z dzielenia *i* przez *d* wynosi zero. Aby zaś wykryć, że dana liczba jest podzielna przez 7, ale nie jest podzielna przez 11 możemy użyć następującej instrukcji warunkowej:

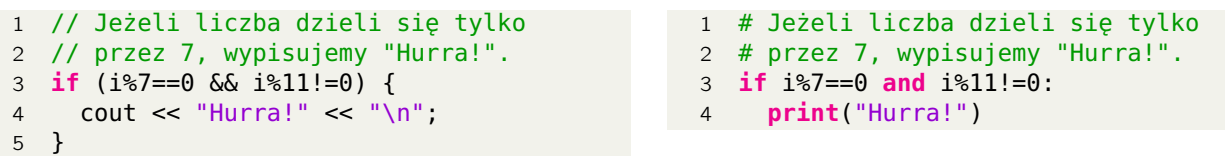

W ten sam sposób możemy obsłużyć pozostałe przypadki – liczby podzielnej przez 11, ale nie przez 7 (Super!) oraz liczby podzielnej zarówno przez 7, jak i przez 11 (Wiwat!).

Ostateczne rozwiązanie wygląda następująco:

```
hur.py
1 # Zadeklaruj i wczytaj zmienną N.
2 N = int(input())
3
4 # Dla każdej liczby od 1 do N:
5 for i in range(1, N+1):
6 # sprawdzamy reszt˛e z dzielenia przez 7 i 11.
7 # Rozważamy wszystkie 4 przypadki.
8
9 # Jeżeli liczba nie dzieli się przez 7 ani 11, po prostu ją wypisujemy.
10 if i%7!=0 and i%11!=0:
11 print(i)
12
13 # Jeżeli liczba dzieli się tylko przez 7, wypisujemy "Hurra!".
14 if i%7==0 and i%11!=0:
15 print("Hurra!")
16
17 # Jeżeli liczba dzieli się tylko przez 11, wypisujemy "Super!".
```
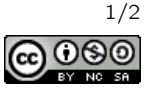

```
18 if i%7!=0 and i%11==0:
19 print("Super!")
20
21 # Jeżeli liczba dzieli się zarówno przez 7, jak i 11, wypisujemy "Wiwat!".
22 if i%7==0 and i%11==0:
23 print("Wiwat!")
```
hur.cpp

```
1 #include "bits/stdc++.h"
2
3 using namespace std;
4
5 int main() {
6 // Wyłączamy synchronizację, przyśpiesza operacje wejścia/wyjścia.
7 ios_base::sync_with_stdio(0);
8
9 // Zadeklaruj i wczytaj zmienną N.
10 int N;
11 cin >> N;
12
13 // Dla każdej liczby od 1 do N:
14 for (int i=1; i<=N; i++) {
15 // sprawdzamy resztę z dzielenia przez 7 i 11.
16 // Rozważamy wszystkie 4 przypadki.
17
18 // Jeżeli liczba nie dzieli się przez 7 ani 11, po prostu ją wypisujemy.
19 if (i%7!=0 && i%11!=0) {
20 cout \lt\lt i \lt \lt" \wedge n";
21 }
22
23 // Jeżeli liczba dzieli się tylko przez 7, wypisujemy "Hurra!".
24 if (i%7==0 && i%11!=0) {
25 cout \lt\lt "Hurra!" \lt\lt "\n";
26 }
27
28 // Jeżeli liczba dzieli się tylko przez 11, wypisujemy "Super!".
29 if (i%7!=0 && i%11==0) {
30 cout << "Super!" << "\n";
31 }
32
33 // Jeżeli liczba dzieli się zarówno przez 7, jak i 11, wypisujemy "Wiwat!".
34 if (i%7==0 && i%11==0) {
35 cout \lt\lt "Wiwat!" \lt\lt "\n";
36 }
37 }<br>38 }
38 }
```
Olimpiada finansowana jest ze środków Ministerstwa Edukacji Narodowej w ramach zadania publicznego "Organizacja i przeprowadzenie olimpiad i turniejów w latach szkolnych 2019/2020, 2020/2021, 2021/2022".

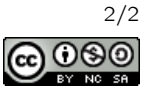